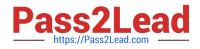

# AD0-E102<sup>Q&As</sup>

Adobe Experience Manager Business Practitioner

## Pass Adobe AD0-E102 Exam with 100% Guarantee

Free Download Real Questions & Answers **PDF** and **VCE** file from:

https://www.pass2lead.com/ad0-e102.html

100% Passing Guarantee 100% Money Back Assurance

Following Questions and Answers are all new published by Adobe Official Exam Center

Instant Download After Purchase

100% Money Back Guarantee

- 😳 365 Days Free Update
- 800,000+ Satisfied Customers

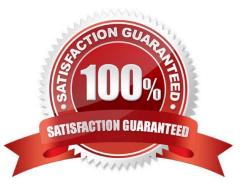

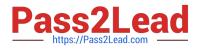

### **QUESTION 1**

Refer to the exhibit. Which is an AEM page mode?

| United States | Edit Preview |
|---------------|--------------|
|               |              |
|               |              |
|               | Page mode    |

- A. Timewarp
- B. Publish
- C. Deploy
- D. Review
- Correct Answer: A

Reference: https://helpx.adobe.com/experience-manager/6-3/sites/authoring/using/author-environmenttools.html#main-pars\_title\_20

#### **QUESTION 2**

How can an author determine the number of Language Copies for a given page?

- A. The Language Copies will be displayed in the page properties
- B. The Language Copies will be displayed in the Filters section
- C. The Language Copies will be displayed in References section
- D. The Language Copies will be displayed in Manage Publications

Correct Answer: C

Reference: https://helpx.adobe.com/experience-manager/6-3/sites/authoring/using/author-environmenttools.html

### **QUESTION 3**

A client has approached you and said that their renditions are not appearing for an asset recently uploaded. As an author, how would you troubleshoot this issue?

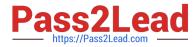

- A. Check the Health Checks
- B. Check the failed workflows
- C. Check the properties of the asset
- D. Examine the timeline view
- Correct Answer: C

Reference: https://forums.adobe.com/thread/2581731

#### **QUESTION 4**

A manager wishes to keep track of complete and incomplete tasks related to the creation for a new site. Which feature can do this?

- A. AEM Forms
- B. AEM Launches
- C. AEM Workflows
- **D. AEM Projects**
- Correct Answer: D

Reference: https://helpx.adobe.com/experience-manager/6-4/sites/authoring/using/task-content.html

#### **QUESTION 5**

Developers implement a home page that seems to render slowly. What feature does AEM provide to measure the time it takes for a page to render?

- A. Set the dispatcher to optimization mode and review the outputs
- B. Run the recommendation report to check the load time of the page
- C. Use the page timer feature to generate a CSV file containing the page render speed
- D. Use the developer mode to observe computational time needed to render all components

Correct Answer: D

Reference: https://forums.adobe.com/thread/2339501

AD0-E102 PDF Dumps

AD0-E102 VCE Dumps

AD0-E102 Study Guide